**École d'architecture de la ville & des territoires Paris-Est**

# **Mode d'emploi des candidatures des étudiants internationaux**

Située sur un campus dynamique regroupant grandes écoles et universités et labellisé « Cluster de la Ville Durable » dans le cadre du Grand Paris, l'EAVT accueille chaque année des étudiants issus d'écoles étrangères.

Comment candidater – selon votre lieu de résidence – si vous êtes un étudiant international **non-ressortissant de l'Union-Européenne** ?

Les plateformes et procédures suivies d'une \* dans le tableau, sont définies en pages 2.

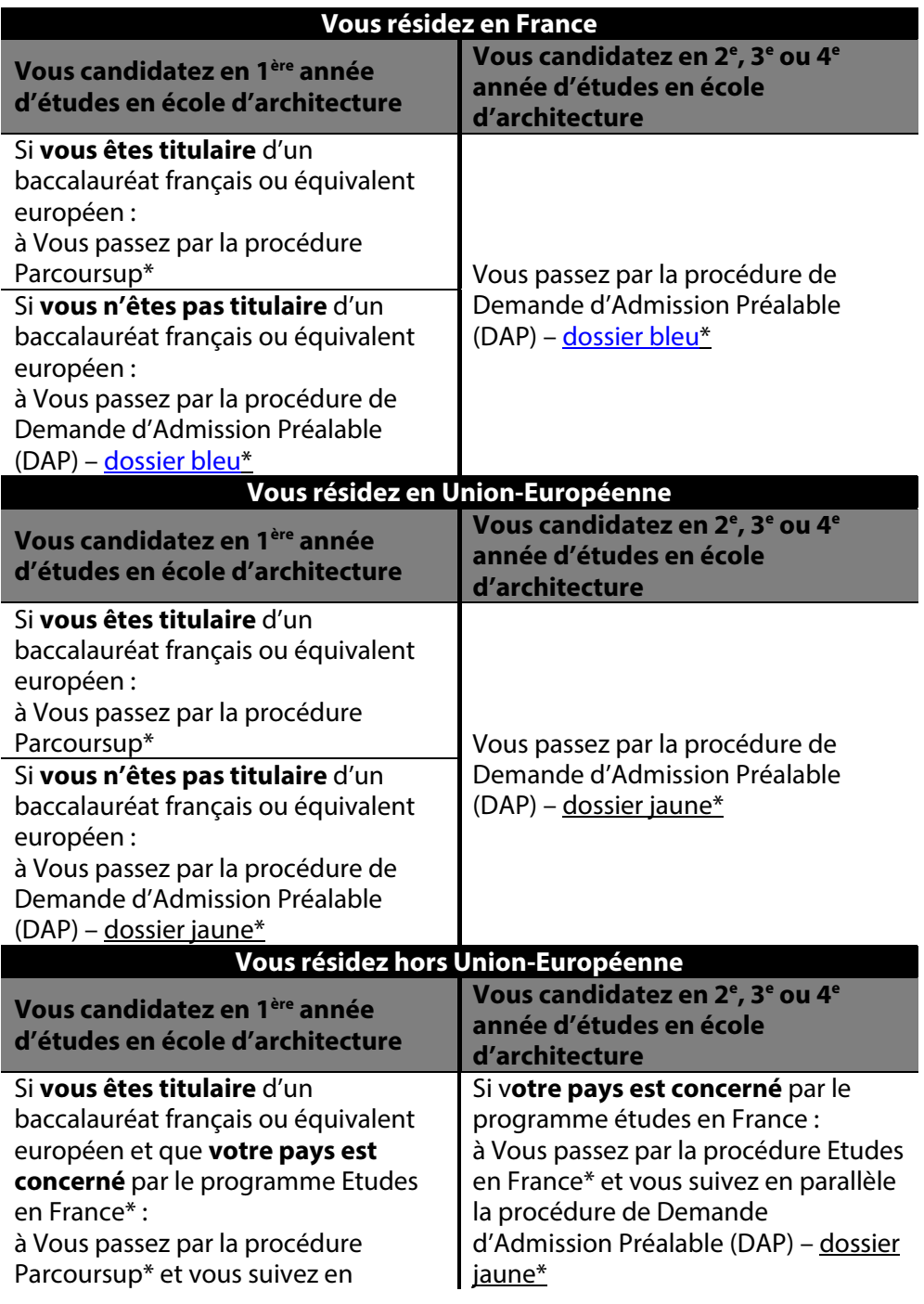

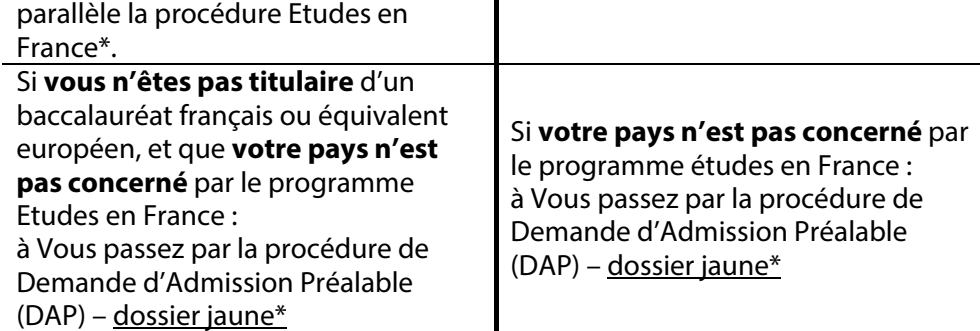

#### **Exigences en termes de maitrise de la langue française à l'EAVT**

Les candidats étrangers non francophones doivent justifier d'un niveau de français soit :

- − Le Diplôme d'Etudes de Langue française (DELF), niveau B2 ;
- − Le Diplôme Approfondi de Langue française (DALF), niveau C1 ;
- − Ou le Test de Connaissance en français (TCF) DAP (score global supérieur ou égal à 499 et supérieur ou égal à 14/20 – écrit et oral).

# **Description des plateformes et procédures citées :**

# **1. Parcoursup**

[Parcoursup](https://www.parcoursup.fr/) est la plateforme nationale de préinscription en première année de l'enseignement supérieur en France pour les étudiants titulaires ou en cours d'obtention d'un bac français ou équivalent européen.

La plateforme Parcoursup vous permet de :

- − créer votre dossier de préinscription
- − trouver des informations sur les différentes formations de l'enseignement supérieur : à chaque fois que vous sélectionnez une formation, ses caractéristiques s'affichent, notamment les connaissances et compétences attendues, le nombre de places disponibles, les critères généraux d'examen des dossiers
- saisir vos vœux de poursuite d'études sans les classer et de compléter votre dossier avec les éléments demandés par les formations que vous avez choisies
- − confirmer vos vœux pour qu'ils puissent être examinés par les formations que vous avez choisies
- − recevoir des propositions d'admission des formations et d'y répondre dans les délais indiqués

Pour chaque formation, vous trouverez dans Parcoursup :

- − une description précise : l'organisation des enseignements, les parcours de réussite proposés, les taux de réussite, les débouchés, le nombre de places disponibles, des informations pour les candidats en situation de handicap, les taux minimum de boursiers applicables l'année précédente, etc.
- − les attendus : les connaissances et compétences nécessaires pour réussir
- − les critères généraux d'examen des vœux
- − les dates des journées portes ouvertes ou des journées ou semaines d'immersion organisées par les établissements qui vous intéressent
- − des contacts pour échanger avec un responsable pédagogique, un référent handicap ou un étudiant ambassadeur de la formation demandée

# **2. Etudes en France**

**La [plateforme Études en France](https://pastel.diplomatie.gouv.fr/etudesenfrance/dyn/public/authentification/login.html) vous permet de gérer l'ensemble des démarches d'inscription dans un établissement d'enseignement supérieur**  jusqu'à votre demande de visa. Il vous suffit de créer un dossier électronique personnel et de vous laisser guider. Une présentation des différentes voies de candidatures est disponible [ici.](https://www.campusfrance.org/fr/candidature-enseignement-superieur-france)

#### Elle ne concerne que **les candidats résidant dans l'un des 46 pays suivants :**

Algérie, Arabie Saoudite, Argentine, Bénin, Brésil, Burkina Faso, Burundi, Cameroun, Chili, Chine, Colombie, Comores, Congo Brazzaville, Corée du Sud, Côte d'Ivoire, Djibouti, Egypte, Etats-Unis, Gabon, Guinée, Haïti, Inde, Indonésie, Iran, Japon, Koweit, Liban, Madagascar, Mali, Maroc, Maurice, Mauritanie, Mexique, Niger, Nigéria, Pérou, République du Congo Démocratique, Russie, Sénégal, Singapour, Taiwan, Tchad, Togo, Tunisie, Turquie et Vietnam.

**Cette procédure est entièrement dématérialisée.** Vous pourrez notamment **déposer vos demandes d'inscription**, **dialoguer avec l'espace Campus France** de votre pays et **communiquer avec les établissements** dans lesquels vous souhaitez vous inscrire. Une **participation financière** vous sera demandée pour bénéficier de ce service d'accompagnement.

#### **3. La Demande d'Admission Préalable**

« La demande d'admission préalable (DAP), concerne tous les étudiants étrangers, titulaires ou en cours de préparation de diplômes étrangers, non ressortissants d'un Etat membre de l'Union européenne ou d'un Etat partie à l'Espace économique européen ou de la confédération Suisse, quel que soit son lieu de résidence. Elle est requise pour une pré-inscription au diplôme d'études en architecture conférant le grade de licence et au diplôme d'Etat d'architecte conférant le grade de master. »

La Demande d'Admission Préalable (DAP) est requise pour une pré-inscription en 1er ou 2e cycle. Elle concerne obligatoirement :

- − Les étudiants étrangers titulaires d'un diplôme étranger de fin d'études secondaires ou diplôme d'études supérieures sollicitant une première inscription dans une École Nationale Supérieure d'Architecture,
- Les étudiants étrangers ayant acquis une expérience professionnelle en architecture.

Attention : la Demande d'Admission Préalable (DAP) ne concerne pas les candidats étrangers titulaires ou futurs titulaires d'un baccalauréat français (ou équivalent) européen pour une admission en  $1^{$ ère année du  $1^{er}$  cycle en école d'architecture. Ces candidats étrangers doivent passer par la procédure Parcoursup.

#### **A. La Demande d'Admission Préalable – dossier jaune**

Le formulaire de Demande d'Admission Préalable (DAP) – **dossier jaune** est spécifique aux écoles d'architecture et ne concerne **que les étudiants étrangers, résidant à l'étranger.**

#### **a) Candidats résidant dans les pays relevant de la procédure Etudes en France**

Si vous résidez dans un des pays relevant de la procédure Etudes en France, vous devez vous connecter sur le site de l'espace Campusfrance, et suivre la procédure Etudes en France correspondant à votre pays quel que soit le diplôme préparé.

Vous suivrez en parallèle la procédure de Demande d'Admission Préalable (DAP) – dossier jaune.

### **b) Candidats résidant dans des pays ne relevant pas de la procédure Etudes en France**

Si vous résidez dans un des pays ne relevant pas de la procédure Etudes en France, vous téléchargerez le formulaire de Demande d'Admission Préalable (DAP) – dossier jaune [\(ici\)](https://www.formulaires.service-public.fr/gf/cerfa_11962.do) ou le récupèrerez au sein des Services de Coopération et d'Action Culturelle des Ambassades de France. Une [notice](https://www.formulaires.service-public.fr/gf/getNotice.do?cerfaFormulaire=11962&cerfaNotice=50888) explicative est disponible pour vous aider.

Vous retournerez votre dossier de candidature au Service de Coopération et d'Action Culturelle de l'ambassade de France du pays où vous résidez.

Les Services de Coopération et d'Action Culturelle :

- − Délivrent les dossiers jaunes aux candidats étrangers titulaires d'un diplôme étranger.
- − Réceptionnent les dossiers jaunes complétés par les candidats. Les dossiers en retard ou incomplets doivent être refusés.
- − Sélectionnent les dossiers pour lesquels une dispense du TCF dans le cadre de la DAP est accordée (le motif est alors inscrit sur la première page des dossiers).
- − Envoient une convocation pour le TCF dans le cadre de la DAP aux candidats non dispensés.
- − Envoient tous les dossiers jaunes, aux deux ENSA simultanément, au plus tard le 28 février 2021, accompagnés le cas échéant du dossier de travaux. Ces dossiers doivent être accompagnés de l'attestation officielle du TCF dans le cadre de la DAP ou du TCF tout public.

#### **B. La Demande d'Admission Préalable – dossier bleu**

Le formulaire de Demande d'Admission Préalable (DAP) -- **dossier Bleu** ne concerne que les étudiants **étrangers résidant déjà en France**.

Si vous résidez déjà en France, vous téléchargerez et remplirez le formulaire de Demande d'Admission Préalable (DAP) – dossier bleu [\(ici\)](https://www.formulaires.service-public.fr/gf/cerfa_16116.do). Si besoin, une [notice](https://www.formulaires.service-public.fr/gf/getNotice.do?cerfaFormulaire=16116&cerfaNotice=50888) est disponible pour vous aider.

Vous créerez un espace candidat et téléchargerez le formulaire DAP bleu ainsi que les pièces justificatives demandées directement sur Taïga (*ici*), le portail des Ecoles Nationales Supérieures d'Architecture.